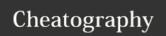

## Linux Commands Cheat Sheet Cheat Sheet by silkgoat via cheatography.com/78018/cs/19067/

| System                     |                                             |
|----------------------------|---------------------------------------------|
| cat /proc /sys             | Print the content of kernel memory          |
| df Display free disk space |                                             |
| dmesg                      | Print kernel and driver messages            |
| dmidecode                  | Display hardware information from the BIOS  |
| du                         | Estimate file/directory space usage         |
| free/vmstat                | Display memory usage                        |
| lshw / Ispci / Isusb       | Display hardware information                |
| strace                     | Trace system calls and signals of a process |
| sync                       | Synchronize data on disk with memory        |
| uname                      | Print system information                    |

| File     |                                             |
|----------|---------------------------------------------|
| cat      | Print the content of a file                 |
| cmp      | Compare two files byte by byte              |
| diff     | Compare files line by line                  |
| file     | Determine file type                         |
| head     | Output the first part of a file             |
| less     | Display output one screen at a time         |
| more     | Display output one screen at a time         |
| sort     | Sort text file                              |
| tail     | Output the last part of a file              |
| tee      | Redirect output to multiple files           |
| touch    | Change file timestamp/create empty file     |
| truncate | Shrink or extend the size of a file         |
| which    | Locate a command on \$PATH (and in aliases) |

| Users         |                                         |
|---------------|-----------------------------------------|
| getent passwd | Get user entries from NSS               |
| id            | Print real and effective user and group |

| Shell  |                                            |
|--------|--------------------------------------------|
| env    | Display current user environment variables |
| false  | Do nothing, unsuccessfully                 |
| source | Read and execute commands from filename    |
| true   | Do nothing, successfully                   |

| Search |                                                |
|--------|------------------------------------------------|
| find   | Search for files in a directory hierarchy      |
| grep   | Find pattern in a file by lines                |
| locate | Find files (in locatedb generated by updatedb) |

| Network |                                          |
|---------|------------------------------------------|
| arp     | Manipulate system arp cache              |
| dig     | DNS lookup utility                       |
| ip      | Manipulate network interfaces settings   |
| mtr     | Network diagnostics                      |
| netstat | Print network statistics                 |
| ping    | Send ICMP echo requests to network hosts |
| tcpdump | Dump network traffic                     |

| Processes |                                                        |
|-----------|--------------------------------------------------------|
| kill      | Send a signal to a process                             |
| Isof      | List open files                                        |
| pkill     | Send a signal to a process by name or other attributes |
| pmap      | Report memory map of a process                         |
| ps        | Report a snapshot of a current process                 |
| pstree    | Display the process tree                               |
| watch     | Execute a program periodically and capture the output  |

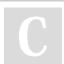

By silkgoat cheatography.com/silkgoat/

Not published yet.
Last updated 11th March, 2019.
Page 1 of 1.

Sponsored by **ApolloPad.com**Everyone has a novel in them. Finish Yours! https://apollopad.com